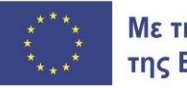

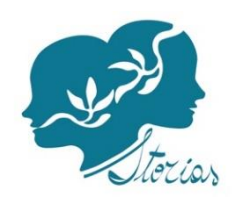

## ΤΕΧΝΙΚΟΣ ΟΛΗΓΟΣ

# **BIBAIO TOY KAAAITEXNH // SILENT BOOK THEATRE\***

(\*Προτιμάμε να αξιοποιείται ο όρος ως έχει, και προς τα παιδιά, χωρίς να μεταφράζεται στα ελληνικά)

### **TI EINAI**

Το ΒΙΒΛΙΟ ΤΟΥ ΚΑΛΛΙΤΕΧΗ είναι ένα μοναδικό βιβλίο, ένα αντικείμενο που έχει την οπτική και αφηχηματική δύναμη ενός βιβλίου, αλλά και τη μοναδικότητα ενός αντικειμένου τέχνης. Κάθε βιβλίο του καλλιτέχνη περιέχει ένα μήνυμα: μια αφήγηση. Περιέχει όμως και τα συναισθήματα του δημιουργού του και γι' αυτό μπορεί να αποτελέσει ένα πολύ σημαντικό παιδαγωγικό εργαλείο.

Τα βιβλία του καλλιτέχνη έχουν διαφορετικές μορφές: μπορεί να είναι «παραδοσιακά» βιβλία με πολλές σελίδες για να ξεφυλλίσεις ή, για παράδειγμα, μπορούν να έχουν τη μορφή ενός λεπορέλο (leporello).

Το λεπορέλο είναι μια ειδική μορφή βιβλίου, που αποτελείται από μια μακρόστενη λωρίδα χαρτιού διπλωμένη σε μοτίβο ακορντεόν ή ζιχκ-ζαχκ. Το όνομά του προέρχεται από τον χαρακτήρα του Μότσαρτ, Δον Τζιοβάνι, ο οποίος έχει ένα παρόμοιο φυλλάδιο, όπου είναι γραμμένα όλα τα ονόματα των ερωμένων του Δον Τζιοβάνι. Το συγκεκριμένο «δίπλωμα» του μακρόστενου χαρτιού επιτρέπει τη συνεχή ανάχνωση της ιστορίας, μια διαδοχική προβολή εικόνων και σκηνών.

• ΛΕΠΟΡΕΛΟ Ο δάσκαλος μπορεί να φτιάξει διάφορα λεπορέλο από κόλλες Α3 κομμένες κατά μήκος. Στη συνέχεια, μπορεί να τις διπλώσει σε τέσσερα ίσα μέρη είτε μόνος του είτε ζητώντας από τα παιδιά να το κάνουν. Με αυτόν τον τρόπο θα φτιαχτεί ένα βιβλίο οκτώ σελίδων, στο οποίο θα μπορεί να μοιραστεί η ιστορία.

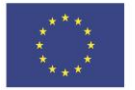

Στην ιστοσελίδα «Storias» θα υπάρχουν ερχαλεία προς λήψη για τις ιστορίες που θα χρησιμοποιηθούν. Ο δάσκαλος, φυσικά, μπορεί να δημιουργήσει και νέα δικά του. Κάθε πλευρά ή σελίδα θα χρησιμοποιηθεί για τη δημιουργία σκηνών. Θα πρέπει επίσης να χρησιμοποιείται από αριστερά προς τα δεξιά, για να επιτρέπεται η «ανάγνωση», και να ακολουθεί διαδοχικά τη χρονολογική σειρά των γεγονότων.

### ΠΩΣ ΝΑ ΤΟ ΧΡΗΣΙΜΟΠΟΙΗΣΕΤΕ

Η δημιουργία ενός βιβλίου του καλλιτέχνη, που όπως προαναφέρθηκε συνδέεται με την αφήχηση, δεν είναι μόνο μια αποδοτική διαδικασία, αλλά και μια άσκηση μνήμης. Μάλιστα, ο δάσκαλος, αφού πρώτα αφηγηθεί την ιστορία, θα δώσει στα παιδιά σύνεργα/σετ κατασκευής που περιέχουν τις σκηνές και τους χαρακτήρες που έχουν ήδη προβληθεί κατά τη φάση της αφήγησης. Με αυτόν τον τρόπο τα παιδιά θα έχουν σημεία αναφοράς από την αρχή.

Αυτό το δημιουργικό εργαστήρι και, κυρίως, αυτό το είδος «βιβλίου» που χρησιμοποιεί μόνο εικόνες, επιτρέπει ακόμα και σε όσους έχουν δυσκολίες στην ανάγνωση να αφηγηθούν και να «διαβάσουν» την ιστορία μέσα από τις σκηνές που σταδιακά αναπαρίστανται. Αυτό το βιβλίο λοιπόν θα αναπαριστά όχι μόνο την ιστορία, αλλά και την επιθυμία του παιδιού να εκφραστεί μέσα από τη δημιουρχία αυτού του βιβλίου.

Η κατασκευή του θα γίνει με χρονολογική σειρά, κάτι που θα οδηγήσει το παιδί να «αφηγηθεί» ξανά στον εαυτό του την ιστορία, να την εσωτερικεύσει και να την αποθηκεύσει στη μνήμη. Όλοι οι χαρακτήρες, τόσο οι πρωταγωνιστές όσο και οι δευτερεύοντες ρόλοι, θα πρέπει να διανέμονται στις διάφορες σελίδες ανάλογα με την εξέλιξη της ιστορίας. Είναι στο χέρι του παιδιού να συνθέσει την αφηγηματική σκηνή τοποθετώντας τους χαρακτήρες και τα αντικείμενα.

Σε αυτήν την περίπτωση, πάλι, ο δάσκαλος θα πρέπει να του δείξει ενδεικτικά τέτοια βιβλία, τα οποία το παιδί θα χρησιμοποιήσει μόνο ως παράδειχμα, χωρίς να πρέπει να τα «αντιγράψει», για να δημιουργήσει στη συνέχεια τα δικά του.

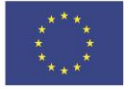

### **SILENT BOOK THEATRE // ΛΕΠΟΡΕΛΟ**

Μια παραλλαγή αυτού του βιβλίου προσφέρεται για τη δημιουργία ενός πραγματικού «μικρού θεάτρου», όπου το λεπορέλο είναι το σκηνικό για την ιστορία που παρουσιάζεται.

Θα μπορούσε να δημιουρχηθεί από τον δάσκαλο ακολουθώντας τις οδηχίες που βρίσκονται στην ιστοσελίδα του «Storias» και χρησιμοποιώντας τους διαθέσιμους πόρους. Το λεπορέλο θα μπορούσε ακόμα να κατασκευαστεί και σε μεγαλύτερη κλίμακα, ώστε ο δάσκαλος να μπορεί να το χρησιμοποιήσει μπροστά σε όλη την τάξη. Στη συνέχεια, μπορεί να προτρέψει τα παιδιά να το χρησιμοποιήσουν για να αφηγηθούν μόνα τους την ιστορία. Προφανώς, μια απλοποιημένη εκδοχή αυτού του ερχαλείου αφήχησης μπορεί επίσης να κατασκευαστεί από τα παιδιά σε ένα εργαστήρι στην τάξη.

Η διαφορά ανάμεσα στο SILENT BOOK THEATRE και το ΒΙΒΛΙΟ ΤΟΥ ΚΑΛΛΙΤΕΧΝΗ είναι ότι οι βασικοί χαρακτήρες θα λειτουρχούν ως μαριονέτες (puppets). Οι σιλουέτες των κεντρικών πρώων δε  $\theta\alpha$ είναι κολλημένες πάνω βιβλίο. αλλά στο  $\sigma$ ξυλάκια/καλαμάκια/χλωσσοπίεστρα, τα οποία θα επιτρέπουν στον αφηχητή (δάσκαλο ή παιδιά) να μετακινεί κάθε φορά τους ήρωες από σκηνή σε σκηνή για να αφηγηθεί καλύτερα την ιστορία.

### ΠΩΣ ΝΑ ΤΟ ΧΡΗΣΙΜΟΠΟΙΗΣΕΤΕ

Οι δύο πλευρές του λεπορέλο καθιστούν δυνατή τη δημιουργία δύο διαφορετικών σκηνικών, για παράδειχμα ένα εξωτερικό και ένα εσωτερικό: π.χ. το εσωτερικό ενός κάστρου/σπιτιού ως εσωτερικό σκηνικό και το δάσος ως εξωτερικό, ή εν πάση περιπτώσει δύο διαφορετικές στιχμές ή σκηνικά αφήχησης. Μόνο τα στοιχεία της ιστορίας και οι δευτερεύοντες ρόλοι μπορούν να κολληθούν, ενώ οι πρωταγωνιστές θα είναι «ελεύθεροι» να κινούνται και να αλληλεπιδρούν όχι μόνο με το βιβλίο αλλά και με τους θεατές.

Όταν τα παιδιά χρησιμοποιούν αυτό το εργαλείο δημιουργείται ένα είδος «φίλτρου» που επιτρέπει ακόμη και στα πιο διστακτικά και ντροπαλά παιδιά να αλληλεπιδρούν και να εμπλέκονται στη διαδικασία, ακολουθώντας το παράδειχμα των άλλων.

Στην πραχματικότητα, η αφήχηση χίνεται χάρη στις μαριονέτες-φιχούρες, οι οποίες αποτελούν ένα είδος επέκτασης του παιδιού-αφηγητή.

Το έργο STORIAS συγχρηματοδοτείται από το πρόγραμμα ERASMUS+ της Ε.Ε. Το περιεχόμενό του αντικατοπτρίζει τις απόψεις των συγγραφέων και η Ευρωπαϊκή Επιτροπή δεν μπορεί να θεωρηθεί υπεύθυνη για οποιαδήποτε χρήση των πληροφοριών που περιέχει. (Κωδικός έρχου:2021-1-FR01-KA220-SCH-000029483).

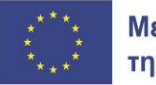

Ωστόσο, είναι σημαντικό να τονιστεί ότι δεν πρέπει ποτέ να υπάρξει πίεση προς τα παιδιά. Θα πουν ιστορίες μόνο όταν αυτά αισθάνονται έτοιμα και ζητήσουν να το κάνουν. Είναι σημαντικό, όπως έχει ήδη αναφερθεί αρκετές φορές, τα παιδιά να αισθάνονται ελεύθερα, να ζουν και να αντιλαμβάνονται αυτές τις δραστηριότητες ως παιχνίδι και να έχουν τον απαραίτητο χρόνο στη διάθεσή τους.

# Ενδεικτικές φωτογραφίες από το «Silent Book Theatre» για την ιστορία Ορφέας και Ευρυδίκη

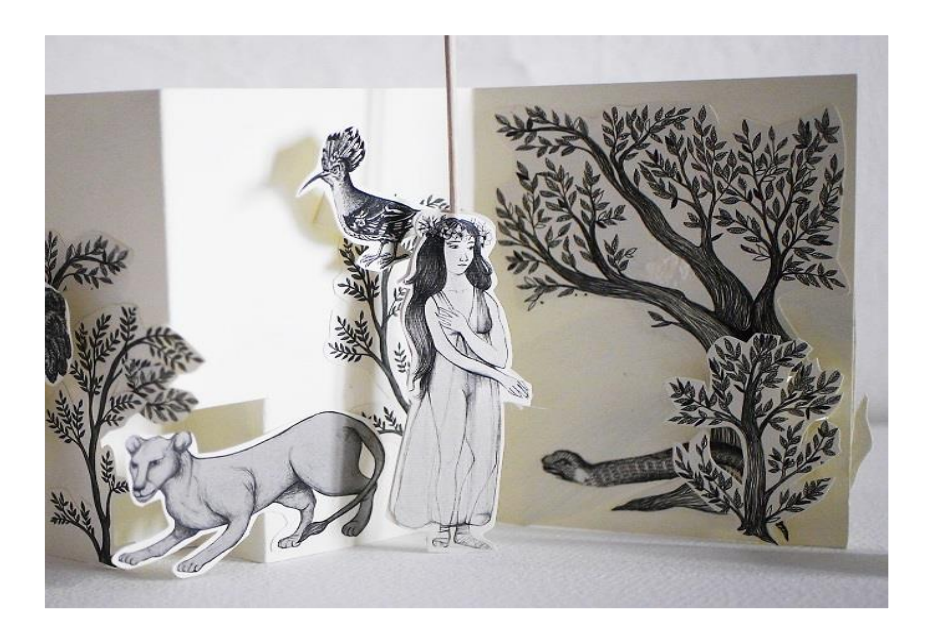

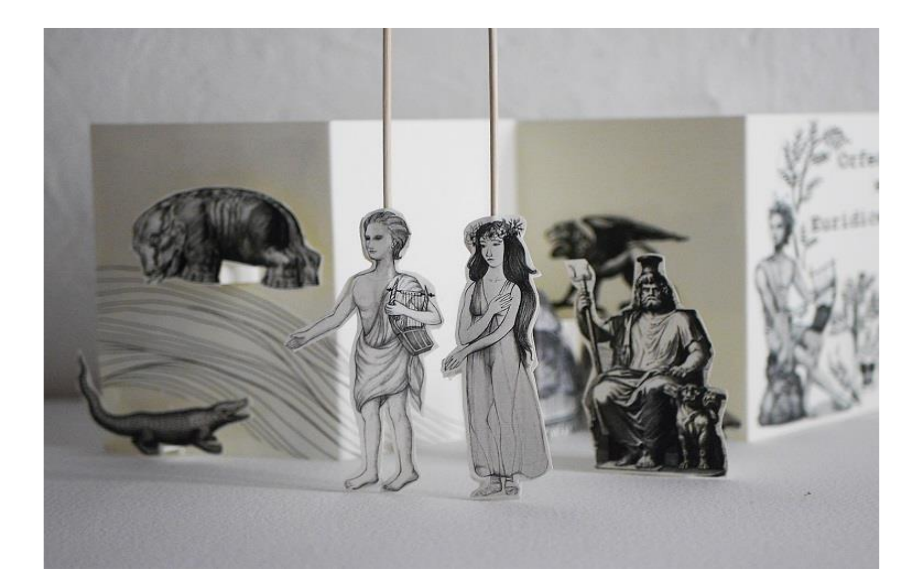

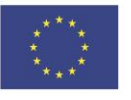

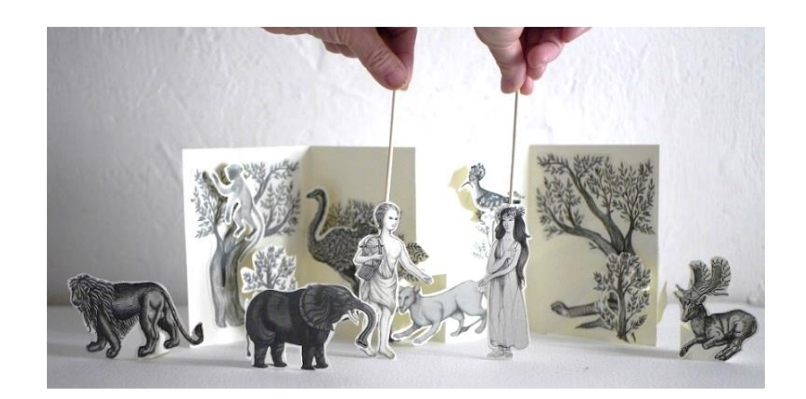

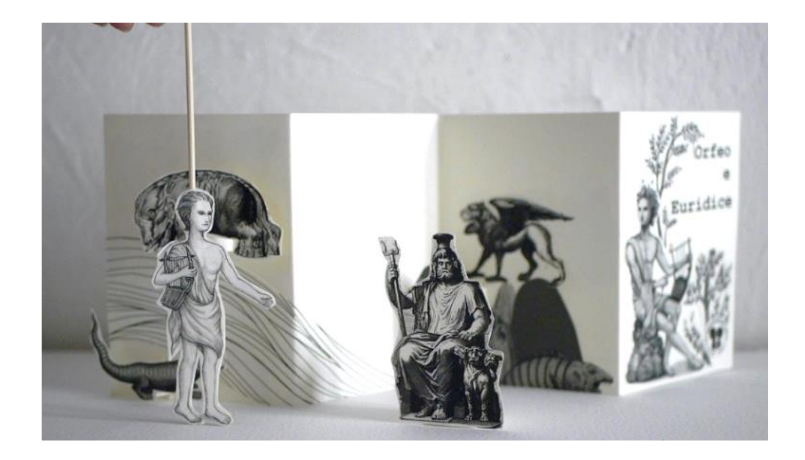

#### ΤΕΧΝΙΚΟΣ ΟΔΗΓΟΣ

#### ΛΕΠΟΡΕΛΟ // SILENT BOOK THEATRE

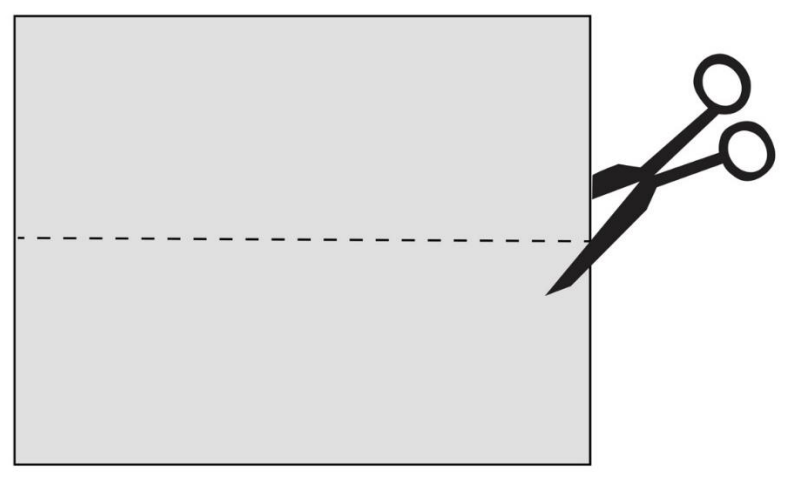

Εικόνα 1

## 1. Κόψτε ένα φύλλο Α3 (220γραμμ.) στη μέση κατά μήκος (Εικόνα 1).

2. Διπλώστε στη μέση το κάθε κομμάτι που κόψατε από το φύλλο Α3 (Εικόνα 2).

3. Διπλώστε ξανά κάθε πλευρά στη μέση για να δημιουργήσετε τέσσερις ίσες πλευρές. Οι τσακίσεις θα δώσουν στο χαρτί το συνηθισμένο μοτίβο του ζιγκ-ζαγκ (ακορντεόν). Επαναλάβετε και για την άλλη λωρίδα (Εικόνα 2).

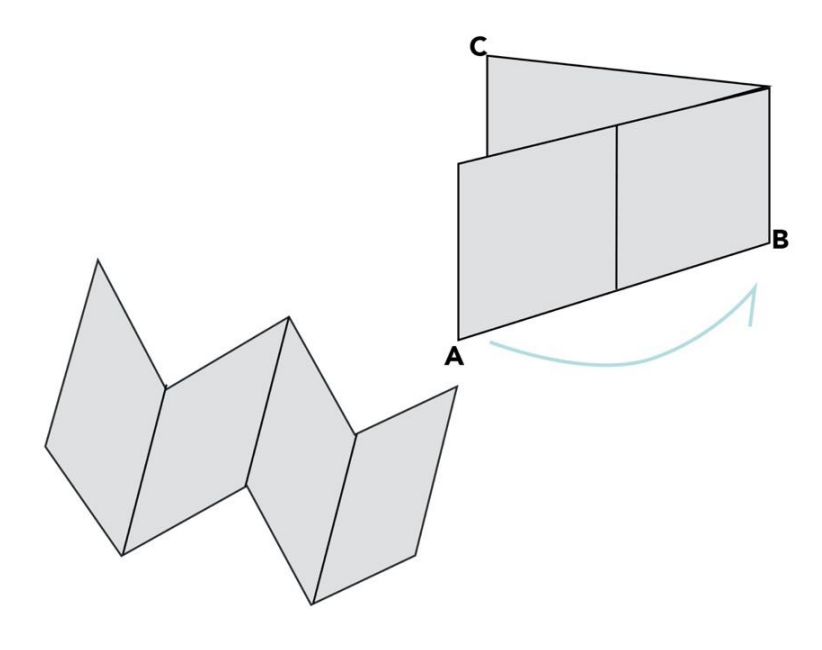

Εικόνα 2

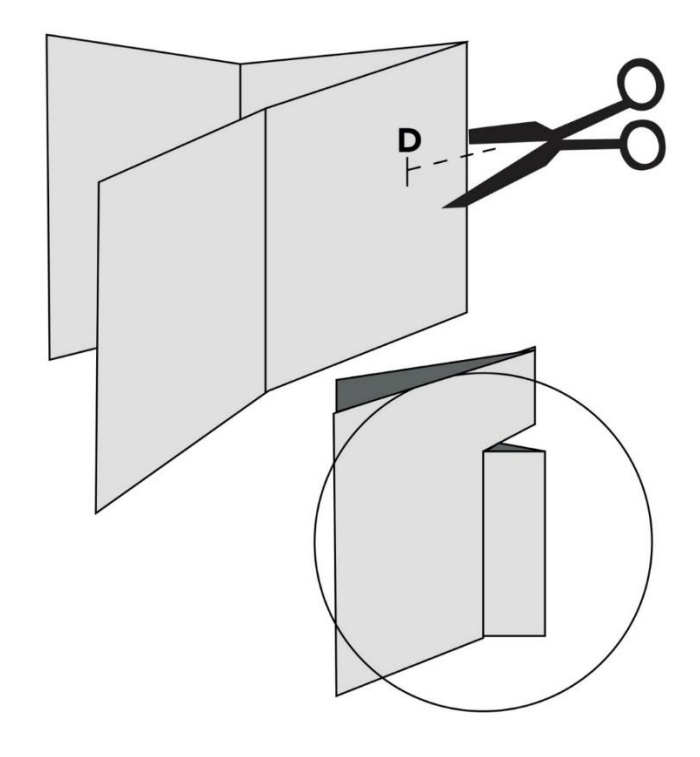

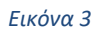

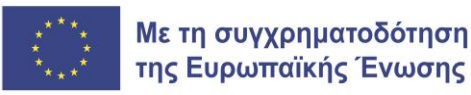

Μπορούν να γίνουν κοψίματα-τομές (Εικόνα 3) για να δοθεί στο σκηνικό μια 3D αίσθηση καθώς και περισσότερη «κίνηση». Τα κοψίματα αυτά θα δημιουρχήσουν αναδυόμενα (pop-up) στηρίγματα πάνω στα οποία μπορούν να κολληθούν ορισμένες φιγούρες από το κάτω μέρος του βιβλίου.

Τα κοψίματα, τα οποία δεν πρέπει να είναι πολύ βαθιά (Εικόνα 3), πρέπει να χίνονται πάντα κατά μήκος των γραμμών διπλώματος.

Αφού κάνετε το κόψιμο, διπλώστε μπρος-πίσω για να δημιουργήσετε μια πτυχή που θα σας επιτρέψει να σπρώξετε αυτό το στοιχείο προς την αντίθετη πλευρά (Εικόνα 4).

Είναι δυνατό να κάνετε πολλές τομές στο πάνω ή στο κάτω μέρος (Εικόνα 5), ανάλογα με τις ανάγκες σας.

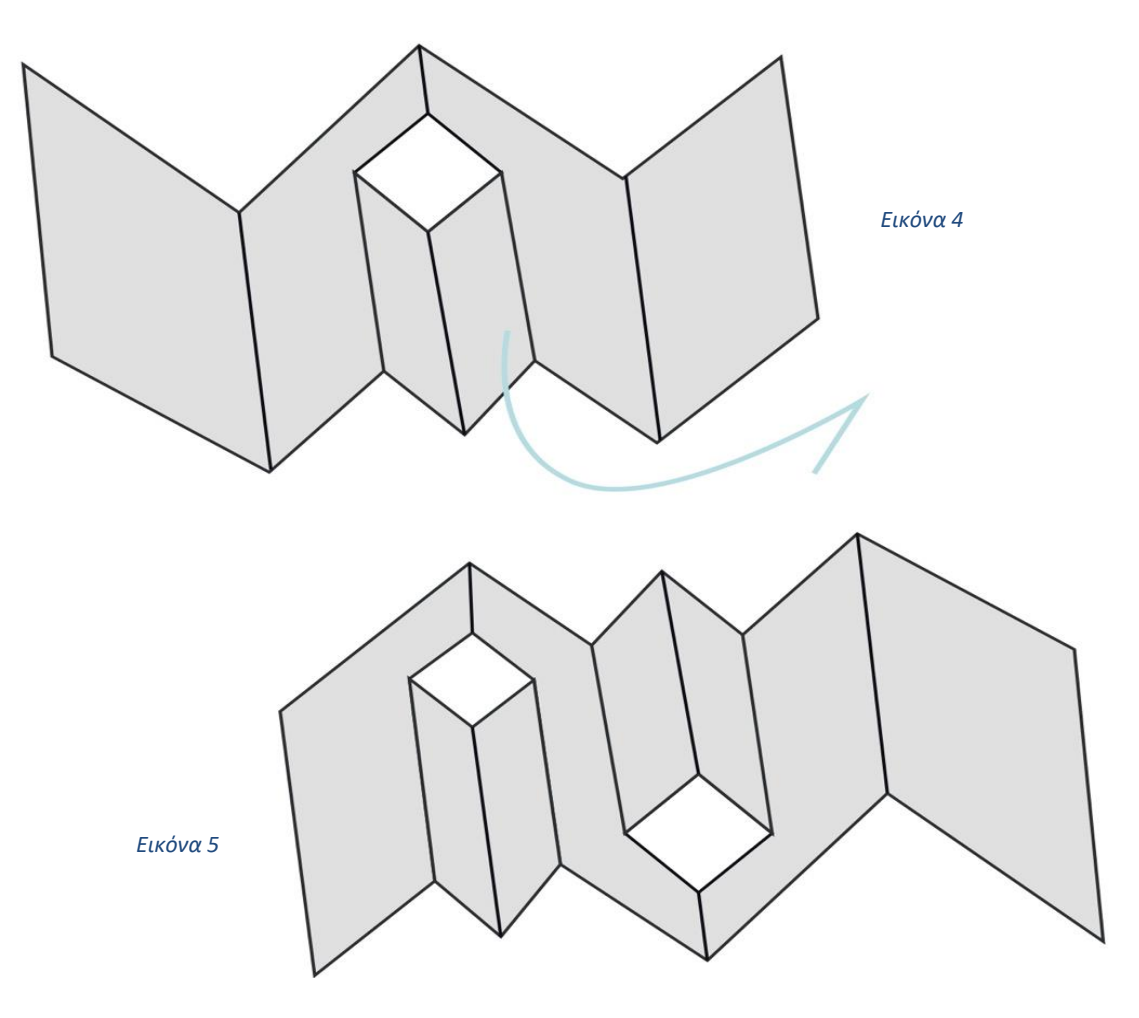

Στην Εικόνα 4 και 5 φαίνονται παραδείχματα τρισδιάστατων (pop up) κοψιμάτων. Κάθε λεπορέλο μπορεί και πρέπει να είναι διαφορετικό, οπότε μπορούν να γίνουν κοψίματα διαφορετικού αριθμού και σε διαφορετικά σημεία.

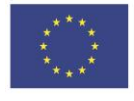

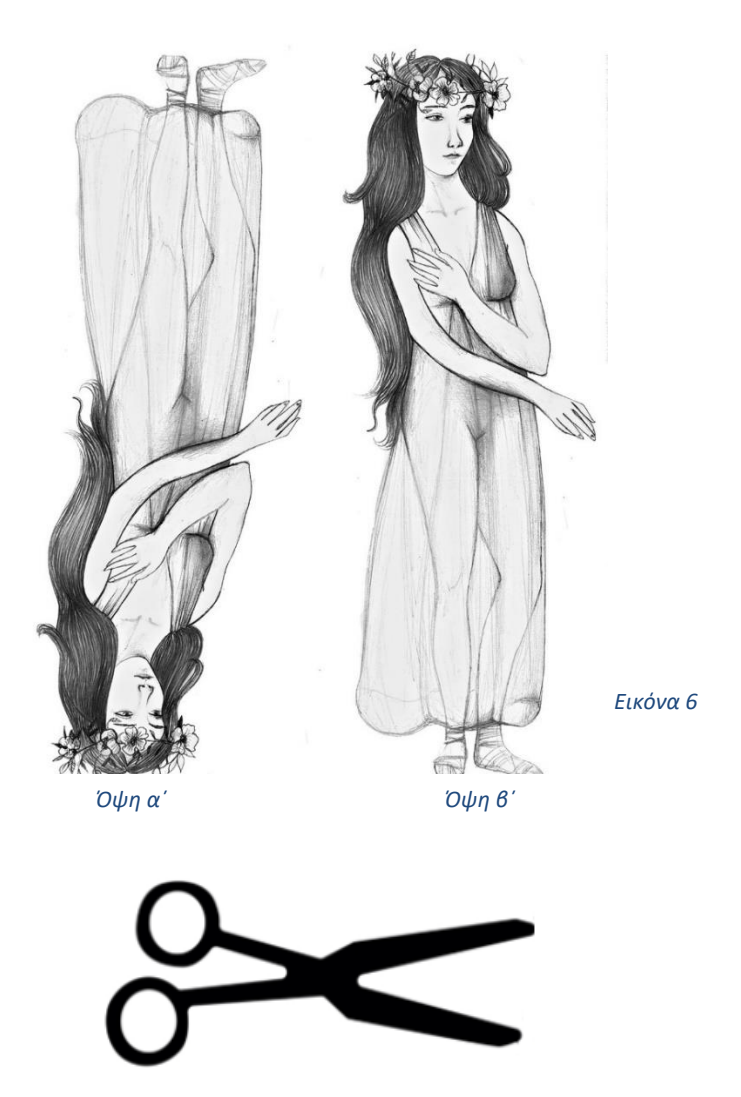

Όπως προαναφέρθηκε, οι κεντρικοί ήρωες στο SILENT BOOK THEATRE τοποθετούνται πάνω σε ξυλάκια/καλαμάκια/χλωσσοπίεστρα, ώστε, κατά την αφήχηση, να μπορούν να κινούνται εμπρός των σκηνών, κατά μήκος των διπλωμένων πτυχών του βιβλίου.

Στα υλικά του «Storias» οι πρωταγωνιστές της ιστορίας έχουν σχεδιαστεί έτσι ώστε να μπορούν να μεταμορφωθούν σε μαριονέτες διπλής όψης. Για να είναι πιο εύκολη κι αποτελεσματική η χρήση και η κίνησή τους, πρέπει οι σιλουέτες των κεντρικών ηρώων να κολληθούν και μπροστά και πίσω πάνω στο κάθε ξυλάκι. Έτσι, θα δημιουρχηθούν «μαριονέτες δύο όψεων». Για παράδειχμα, αφού κόψετε το πρώτο πρότυπο-παράδειχμα (όψη α΄ - Εικόνα 6), στη συνέχεια θα την κολλήσετε στο ξυλάκι/χλωσσοπίεστρο και, τέλος, ακριβώς από πίσω θα κολλήσετε και το άλλο πρότυπο (όψη β' - Εικόνα 6).

Σημείωση: Υπάρχουν διαθέσιμα υλικά για τη δημιουργία ενός «Silent Book Theatre» καθώς και βίντεο για να βοηθηθεί και ο δάσκαλος αλλά και οι μαθητές κατά τη δημιουργία του.

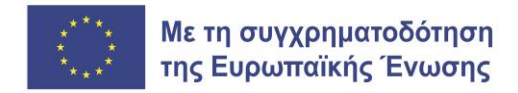

## ΤΑ ΟΦΕΛΗ ΤΟΥ «SILENT BOOK THEATRE» ΓΙΑ ΜΑΘΗΤΕΣ ΜΕ ΕΙΔΙΚΕΣ ΜΑΘΗΣΙΑΚΕΣ ΔΥΣΚΟΛΙΕΣ

Η δημιουργία εικόνων που «διαβάζονται» από αριστερά προς τα δεξιά και παρουσιάζουν τα χεχονότα της ιστορίας με χρονολοχική σειρά λειτουρχούν ως βοηθήματα μάθησης χια τα παιδιά με ΕΜΔ, σαν μέσο εξάσκησης πάνω στον οφθαλμικό συντονισμό, ο οποίος απαιτείται κατά την εξέλιξη μιας ιστορίας.

Ακόμα, η εξάσκηση με τη βοήθεια εικόνων αντί κειμένου μετριάζει το άγχος της ανάχκης να βασιστούν στην αποκωδικοποίηση λέξεων για να κατανοήσουν την ιστορία. Εκτός από το να βοηθά τους μαθητές να εξασκηθούν στην οπτική παρακολούθηση της εξέλιξης μιας ιστορίας από αριστερά προς τα δεξιά, το «Silent Book Theatre» μπορεί να στοχεύσει σε θέματα λόγου που παρουσιάζουν τα παιδιά με ΕΜΔ, όπως προβλήματα με την άρθρωση, την ευχέρεια, την επεξερχασία του ήχου και την αυτοπεποίθηση στην ομιλία. Αυτό μπορεί να γίνει με τη χρήση των μαριονετών: οι μαριονέτες που δημιουρχούνται σε κάθε θεατρικό σκηνικό μπορούν να χρησιμεύσουν ως τρόπος δραματοποίησης εννοιών και, κατά συνέπεια, ως μέσο εκμάθησης των κανόνων του προφορικού λόγου, ως μέσο υποστήριξης της λεκτικής ευχέρειας και ως μέσο ενίσχυσης των δεξιοτήτων γραμματισμού. Ορισμένοι τρόποι με τους οποίους μπορούν να διδαχθούν οι έννοιες του λόχου χρησιμοποιώντας τις μαριονέτες του «Silent Book Theatre» είναι η μετακίνησή τους στο σκηνικό για τη διδασκαλία εννοιών του χώρου και του χρόνου καθώς και η αναπαράσταση κινήσεων με τις μαριονέτες για τη διδασκαλία ρημάτων και λεξιλογίου σχετικά με την κίνηση, την ενέρχεια, τη δράση κ.ο.κ.

Ο πυρήνας αυτής της δραστηριότητας βασίζεται στον αυθορμητισμό, ο οποίος μπορεί να βοηθήσει τα παιδιά με καθυστέρηση στην ομιλία ή, γενικότερα, με δυσκολίες στην ομιλία να αισθάνονται πιο άνετα. Αυτή η ικανότητα των μαριονετών να βοηθούν τα παιδιά να χαλαρώσουν, με τη σειρά της, ενισχύει τον βαθμό επικοινωνίας, καθιστώντας την ιδιαίτερα χρήσιμη για την ενίσχυση των αλληλεπιδράσεων μεταξύ δασκάλων και μαθητών.

Το πιο σημαντικό είναι ότι η χρήση φιχούρων και μαριονετών χοητεύει τους μαθητές, καθώς συνιστούν οπτικά και απτικά ερεθίσματα και διεχείρουν πολλαπλές αισθήσεις. Ως εκ τούτου, υποστηρίζουν την εμπλοκή των παιδιών με μαθησιακές δυσκολίες, καθώς μια μαριονέτα-κούκλα μπορεί να γίνει ένα αντικείμενο μέσω του οποίου οι ιδέες και τα συναισθήματα μεταδίδονται μέσω πράξεων και κινήσεων και όχι μόνο μέσω λέξεων. Το έργο STORIAS συγχρηματοδοτείται από το πρόγραμμα ERASMUS+ της Ε.Ε. Το περιεχόμενό του αντικατοπτρίζει τις απόψεις των συγγραφέων και η Ευρωπαϊκή Επιτροπή δεν μπορεί να θεωρηθεί υπεύθυνη για οποιαδήποτε χρήση των πληροφοριών που περιέχει. (Κωδικός έρχου:2021-1-FR01-KA220-SCH-000029483).

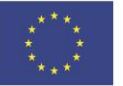

Αντίστροφα, η μαριονέτα μπορεί να εκφράσει συναισθήματα μέσω σωματικών εκφράσεων και οπτικών ενδείξεων, καθιστώντας την ένα προσαρμόσιμο εργαλείο για διαφορετικούς μαθητές. Μια μελέτη διαπίστωσε ότι η χρήση αυτών των εργαλείων με μαθητές με ΕΜΔ ενισχύει την αυτοεκτίμηση και ενθαρρύνει τη συναισθηματική έκφραση.

Αξίζει να σημειωθεί ότι, όπως και με το αφηγηματικό εργαλείο «Story Box» (Κουτί της Ιστορίας), αυτή η δραστηριότητα απαιτεί τη χρήση ψαλιδιού, κάτι που μπορεί να είναι πρόκληση για παιδιά δυσκολίες στον συντονισμό χεριού-ματιού και για παιδιά που έχουν αναπτύξει τις λεπτές κινητικές τους δεξιότητες σε χαμηλό ακόμα βαθμό. Ως εκ τούτου, να παρουσιάζεται πάντα εκ των προτέρων στους μαθητές η δραστηριότητα και να τους παρέχεται η απαραίτητη βοήθεια.